## ADD/MODIFY ELEMENTS - Add Additional Bridging/Nogging/Blocking

Modified on: Tue, 12 Jan, 2021 at 8:46 PM

## Add/Modify Elements

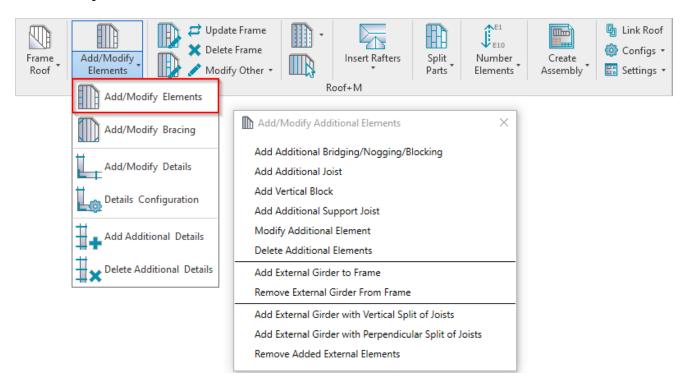

Add/Modify Elements – features for adding/modifying additional joists, support joists, bridging/nogging elements, etc.

## Add Additional Bridging/Nogging/Blocking

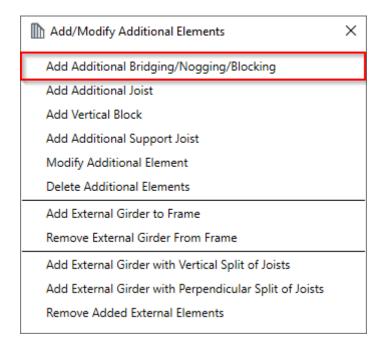

**Add Additional Bridging/Nogging/Blocking** – adds additional bridging/nogging/blocking between two selected joists with predefined settings.

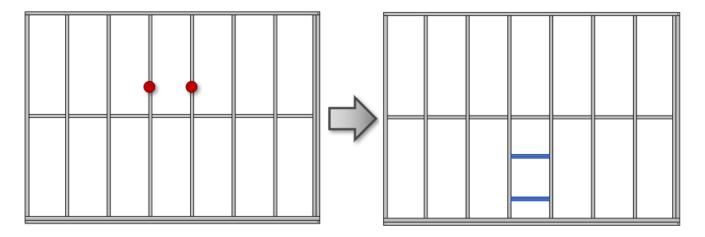

Read more about every feature here >> (https://agacad.freshdesk.com/support/solutions/articles/44002140170-add-modify-elements-%E2%80%93-add-additional-bridging-nogging-blocking)